## **Infrastructure - Bug #7698**

## **Exclude SLF4J jars in d1\_solr\_extensions.jar**

2016-03-28 16:22 - Robert Waltz

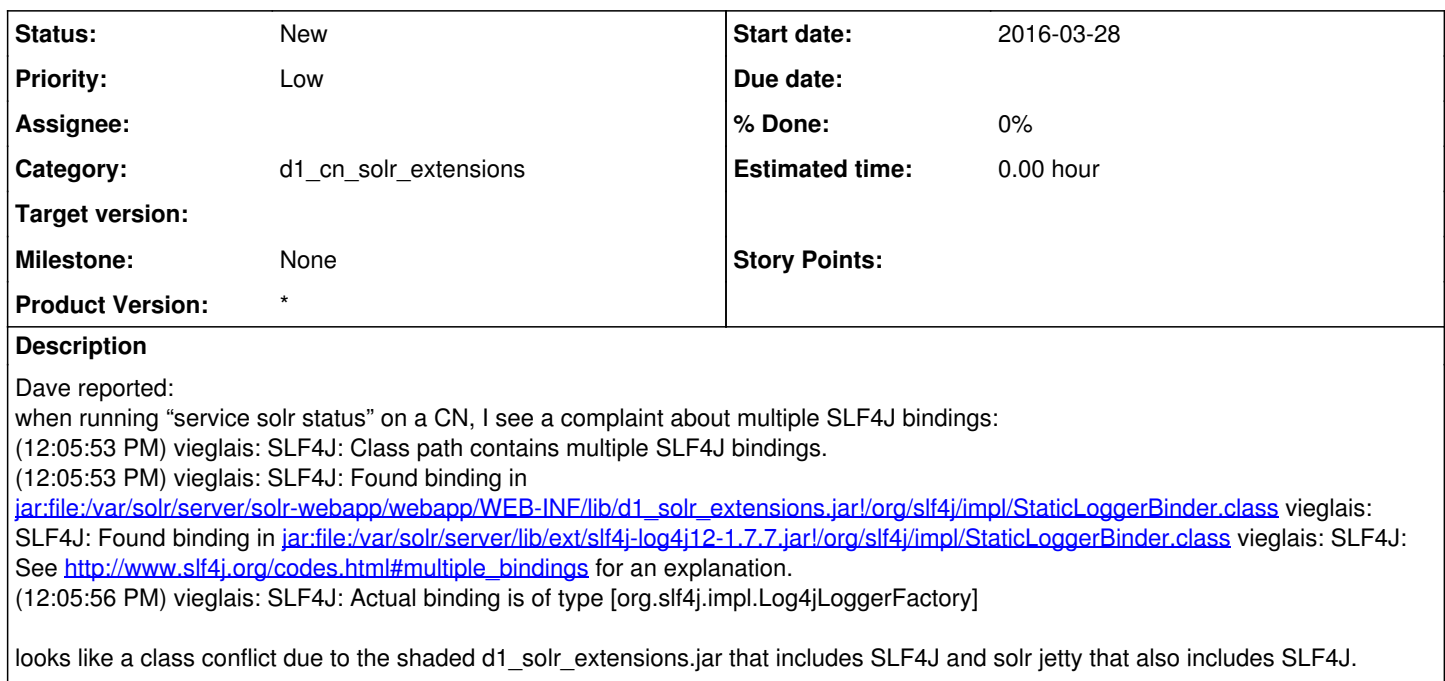

try excluding SLF4J jars in d1\_solr\_extensions.jar.